## kio-s3

Elvis Angelaccio

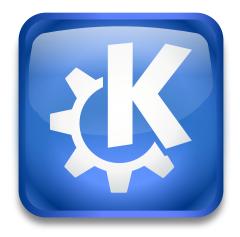

kio-s3

kio-s3

## Contents

KIO S3 allows you to list Amazon S3 buckets and objects, to upload files and folders to a bucket and to delete objects from a bucket. You can also copy folders or objects within S3, as well as move or rename objects.

You can use the s3 KIO worker like this:

s3:// or s3:// mybucket/mykey.

The first URL shows all your S3 buckets.

The URL s3:// mybucket/mykey lists all the files and folders from your mybucket bucket.

kio-s3